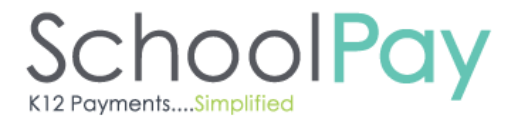

# **SchoolPay FAQ**

## **Parent and Site Administrator**

### **Parent Support**

The following are the most common support questions that parents will ask. The field to the left is the question and the field on the right is the answer. The questions are broken down into the following sections:

- Registration
- Problems with making a payment or a payment that was already made
- SchoolPay Parent Center Account questions
	- o Void questions
- Misc. Questions

#### **Registration Questions**

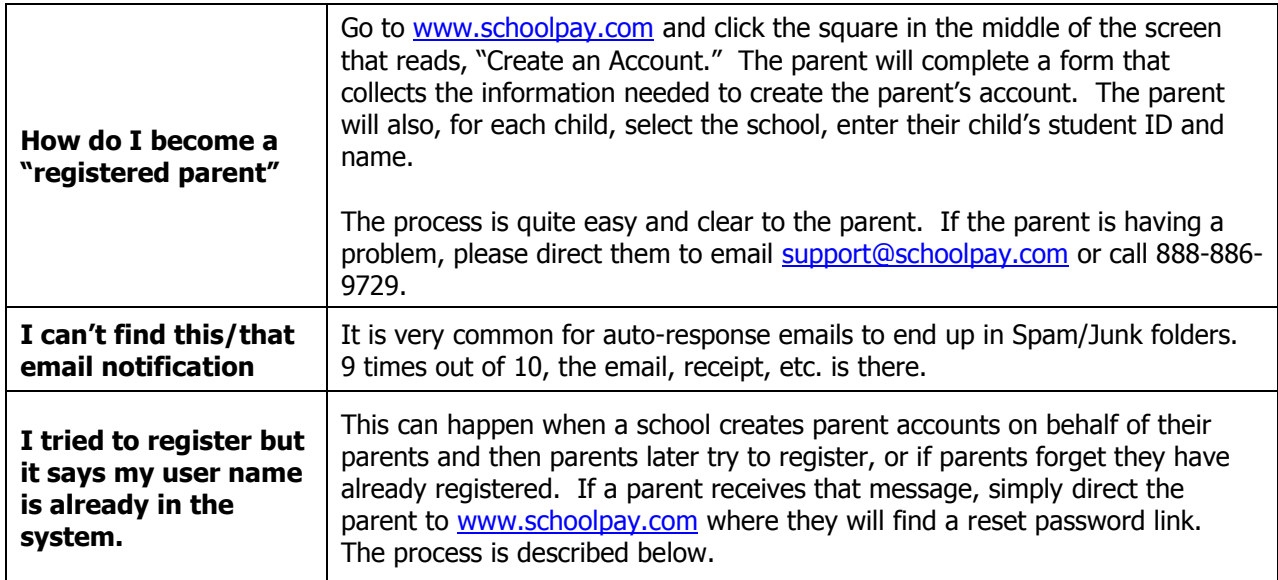

#### **Problem with a payment**

#### **Payment won't go through**

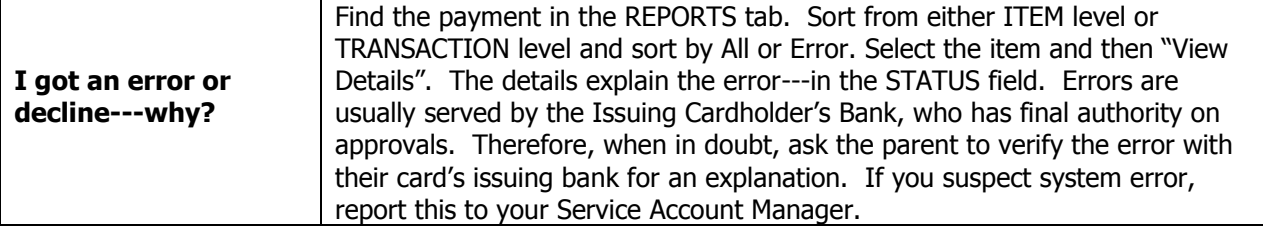

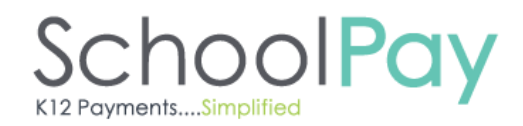

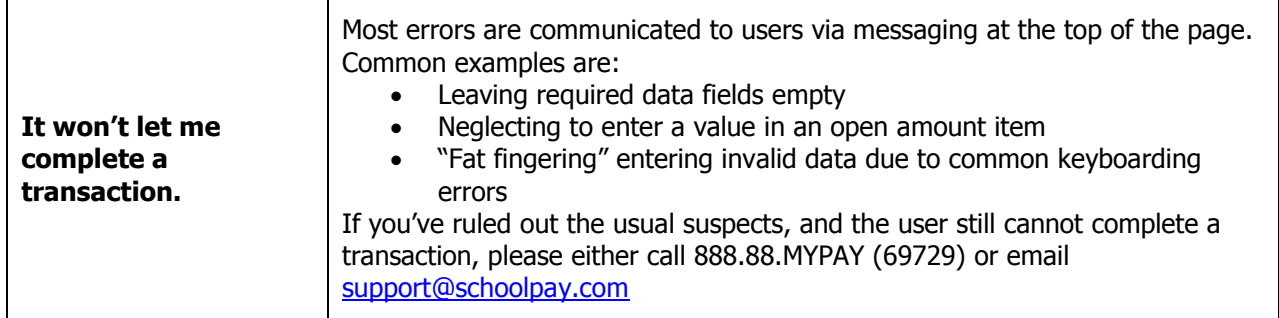

#### **Paid for the wrong thing by mistake**

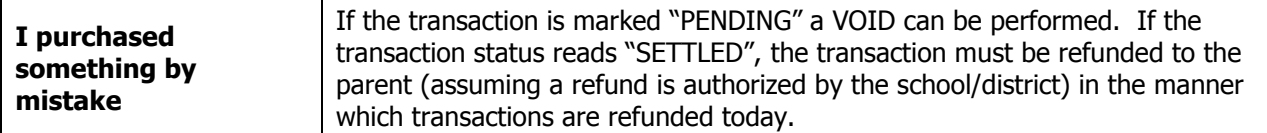

#### **Questions about Voids**

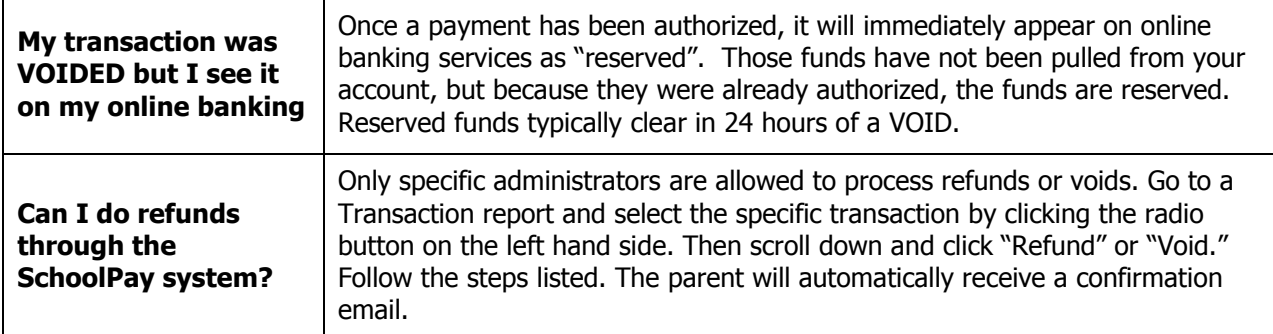

#### **Parent Questions about the SchoolPay Parent Center Account**

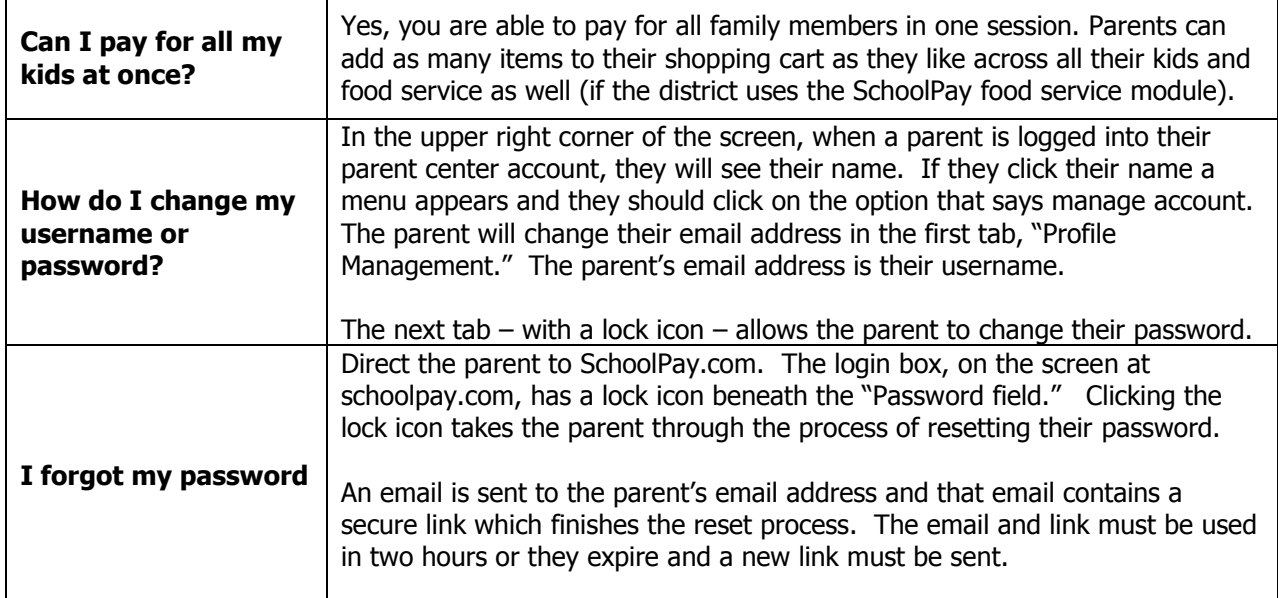

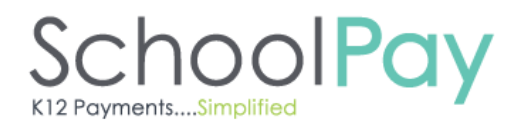

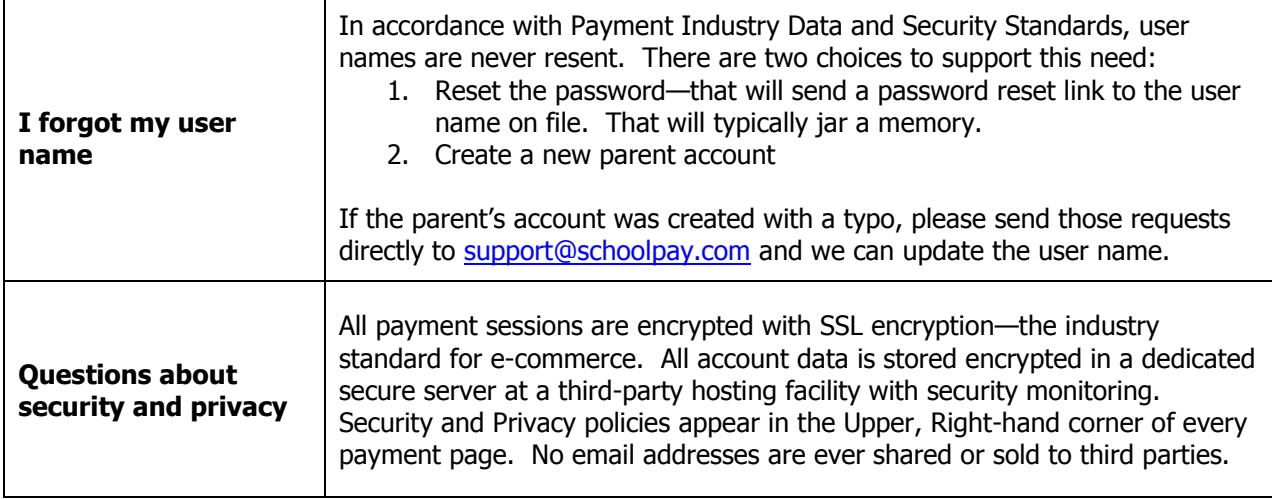

# **General Payment Questions about process etc.**

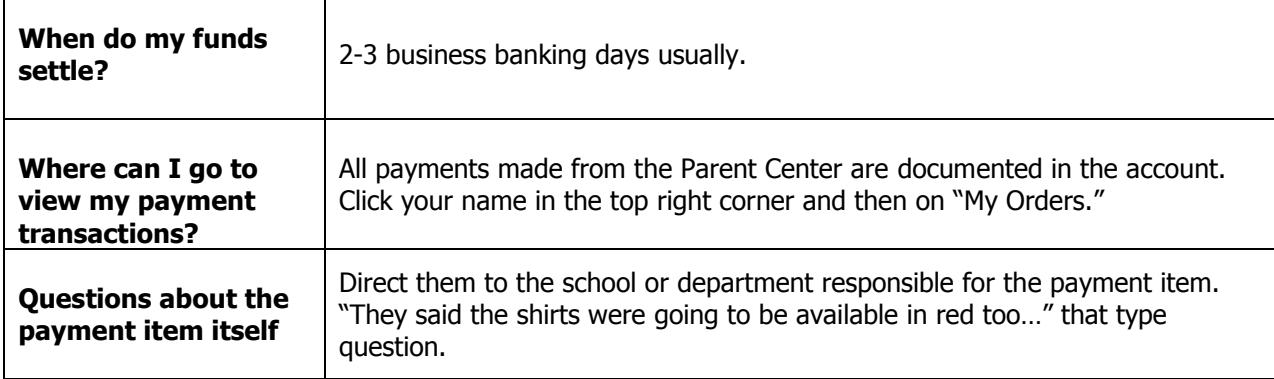

### *Questions Most Commonly Asked by Administrators*

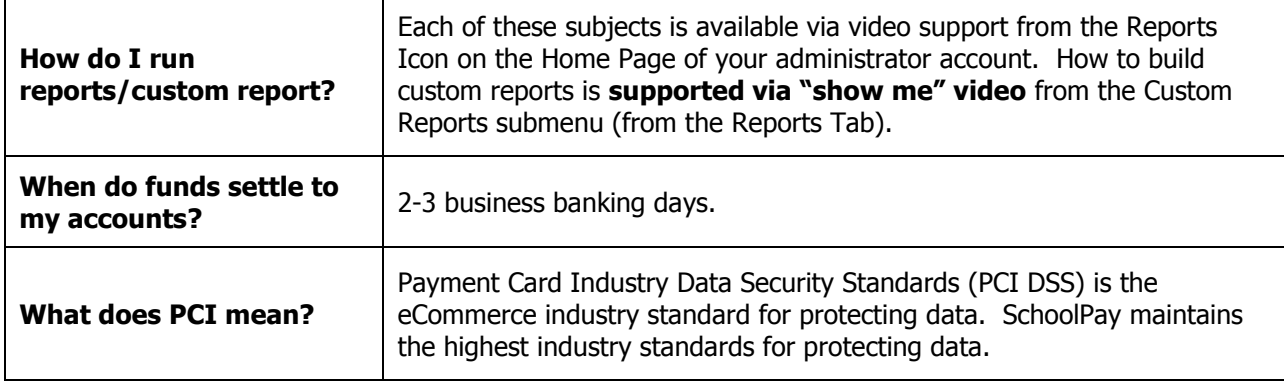

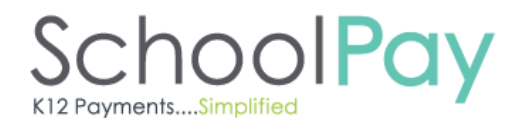

٦

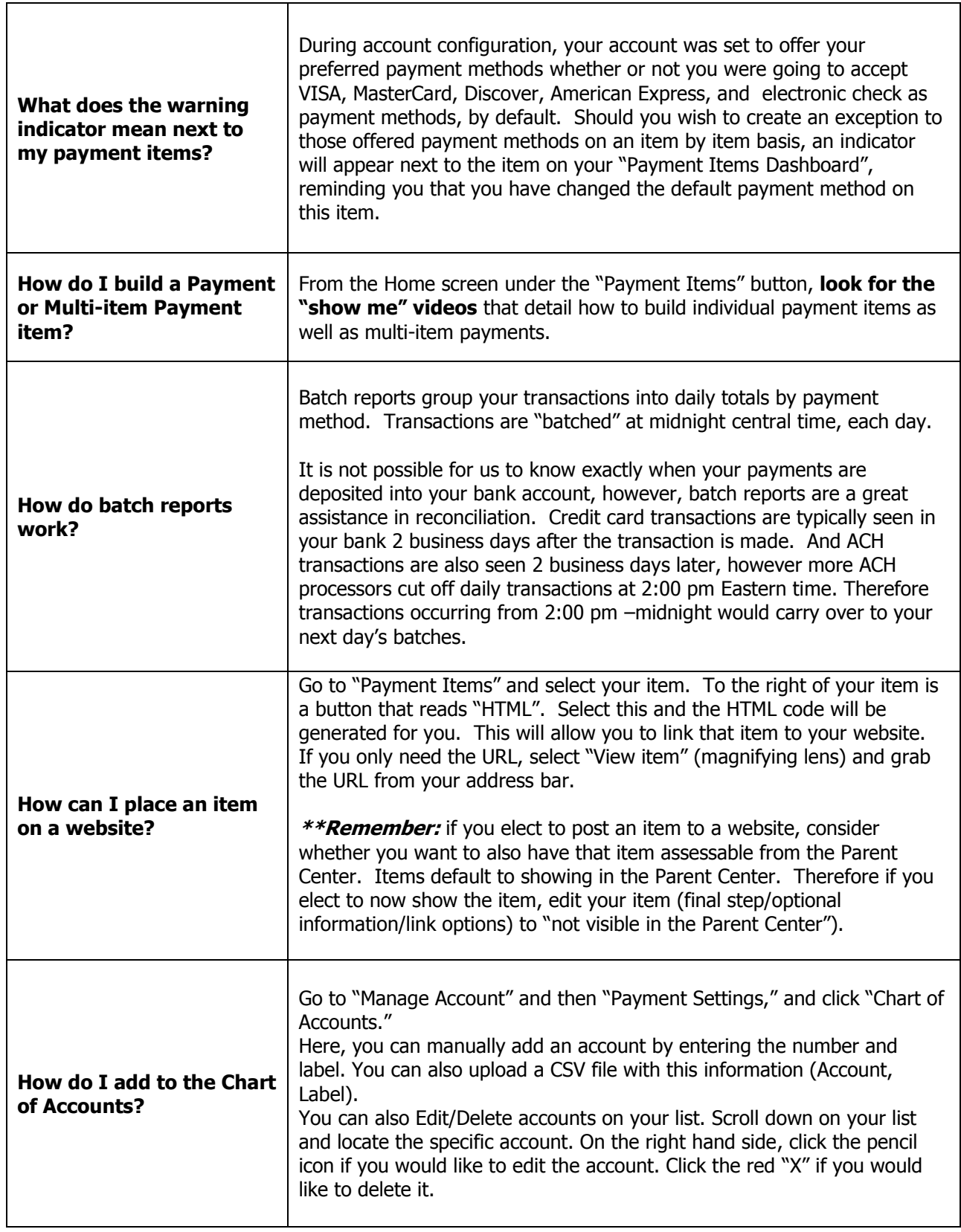

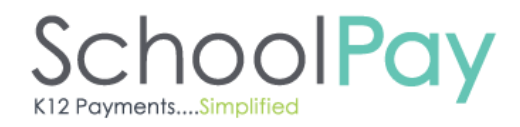

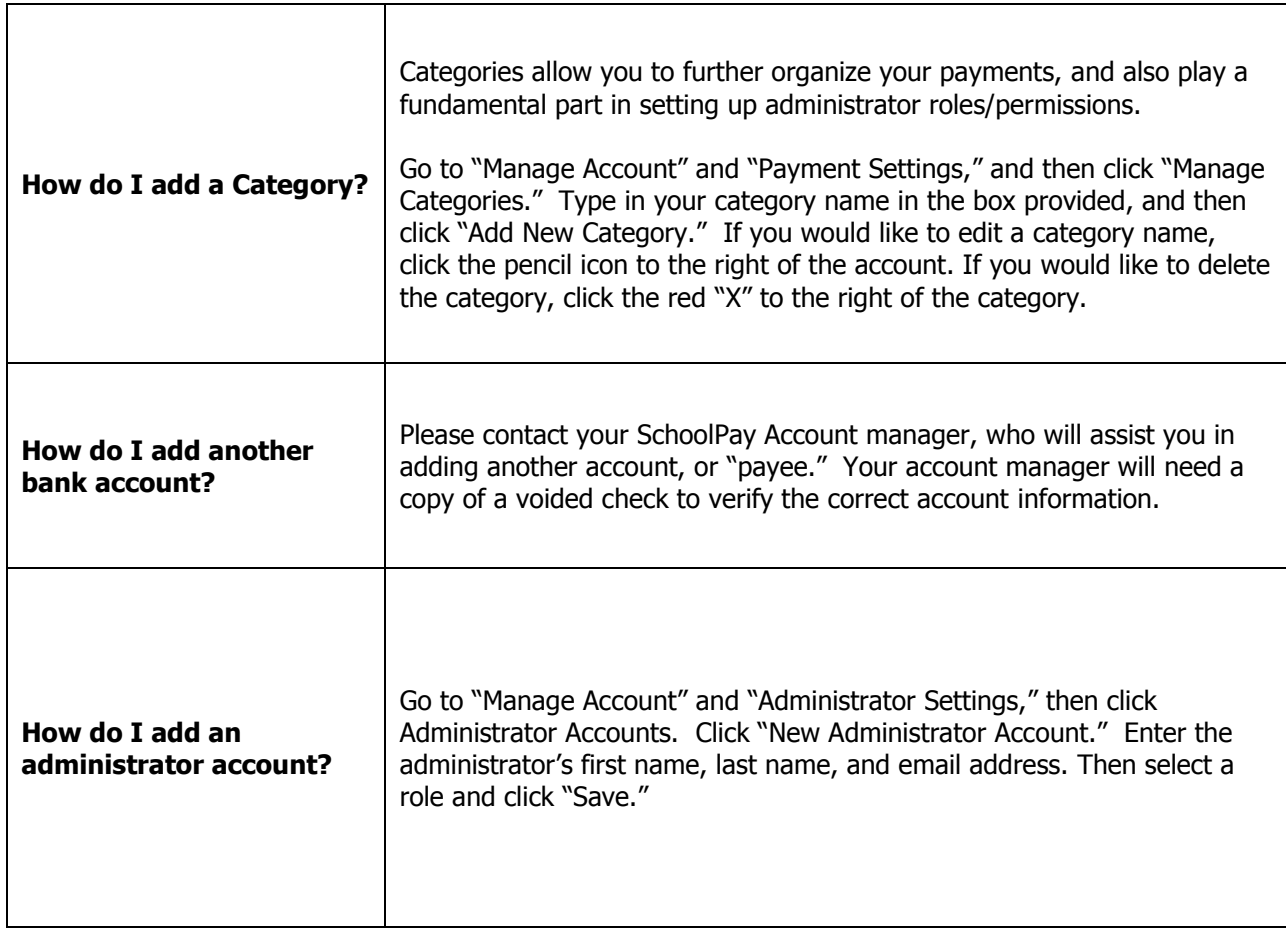